### The TAB Program

## Technical Assistance to **Brownfields**

#### Wendy Griswold, Ph.D.

Center for Hazardous Substance Research Kansas State University August 2012

## Overview of this Presentation

- TAB Program Overview:
	- What we do
	- **.** Effective community involvement strategies

• How BIT & TABEZ software can help

# Technical Assistance to Brownfield (TAB) Communities

- A national program
- Funded by EPA headquarters via grants to 4 different entities
- **Free** to communities
- K-State assists communities in EPA Regions 5 and 7

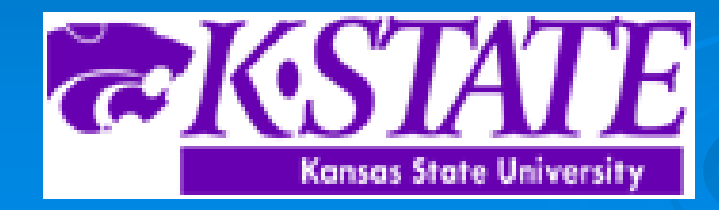

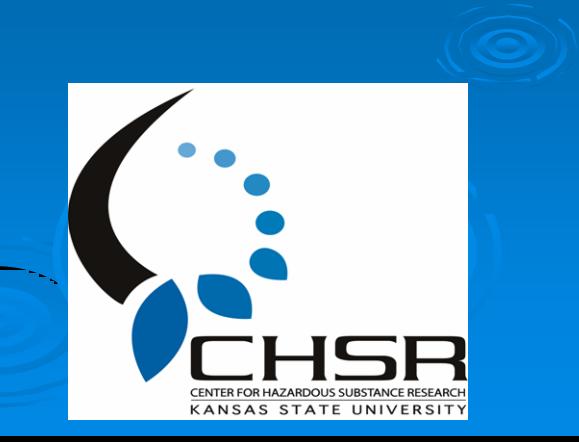

# EPA Regions

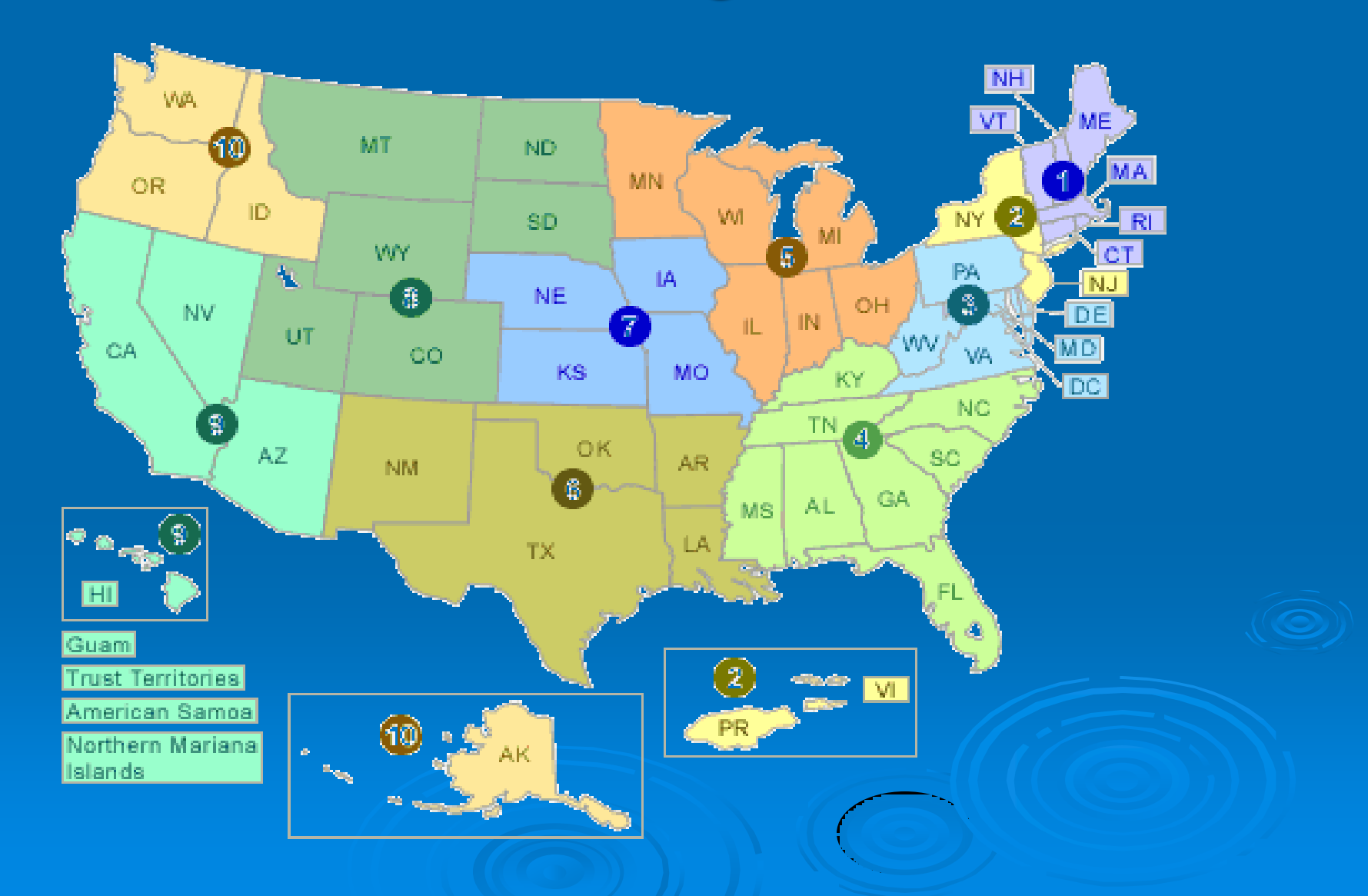

### TAB Assistance to Communities

- Tailored to specific community needs
- Typically coordinated through the city, tribal or non-profit brownfields project manager.
- Communities accepted on a 'first come' basis
- Depends on staff/funding availability K-State Staff and Subcontractors

# Areas of TAB Services

- 1. Understanding brownfields law & incentives
- 2. Identifying funding options
- 3. Finding a consulting firm
- 4. Identifying Brownfields and limited inventories
- 5. Reviewing reports and plans
- 6. Redevelopment planning/Visioning sessions
- 7. Community outreach and education

# The Application Process

- Contact us
- We'll set up a meeting to discuss assistance needs
- Review needs and TAB capability
- Agree on a course of action
- Get started

# Community Involvement

#### • Who is the Community?

• Why do it?

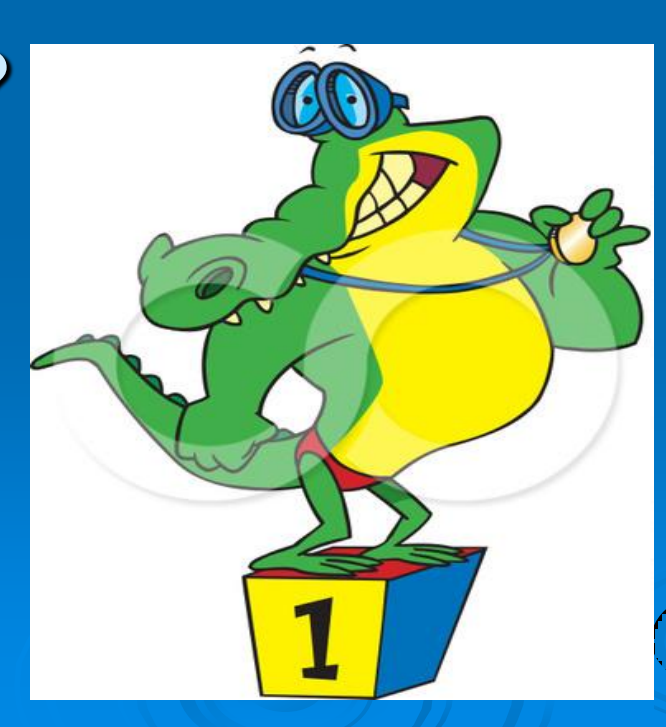

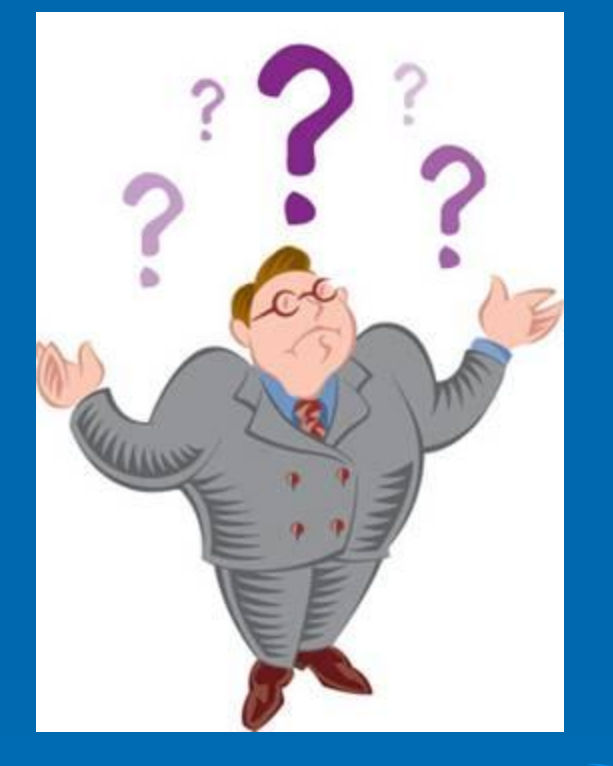

# Community Involvement Tools

### Workshops/Training Sessions

- **Tailored to the information needs of the** community
- Keep audience awake and engaged
- Relaxed atmosphere
- Time for networking
- Variety of presenters
- **Hands-on segments**
- Very effective !

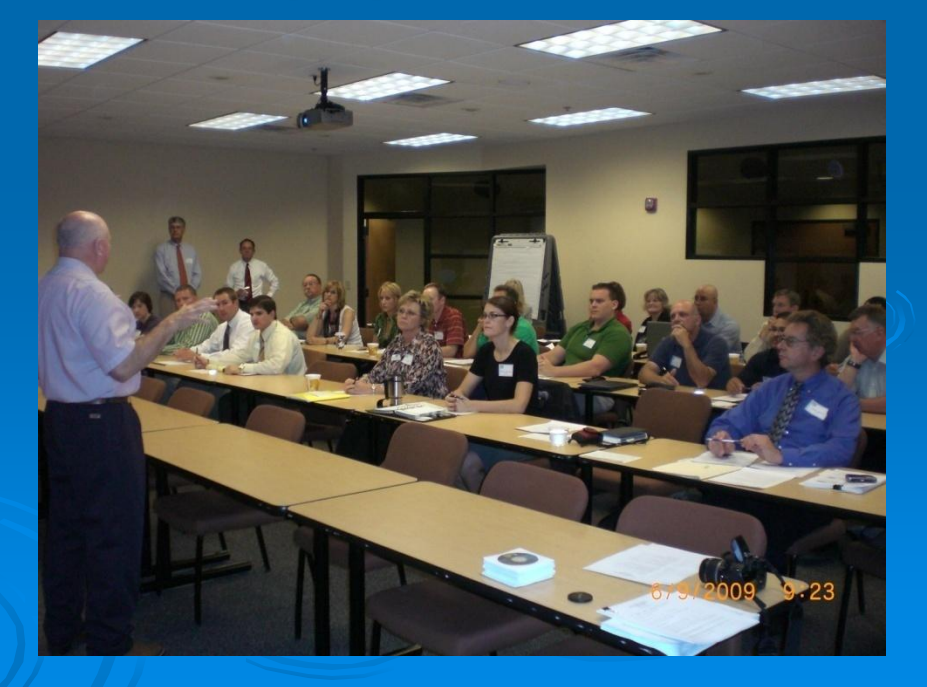

# Community Involvement Tools

#### Redevelopment Planning

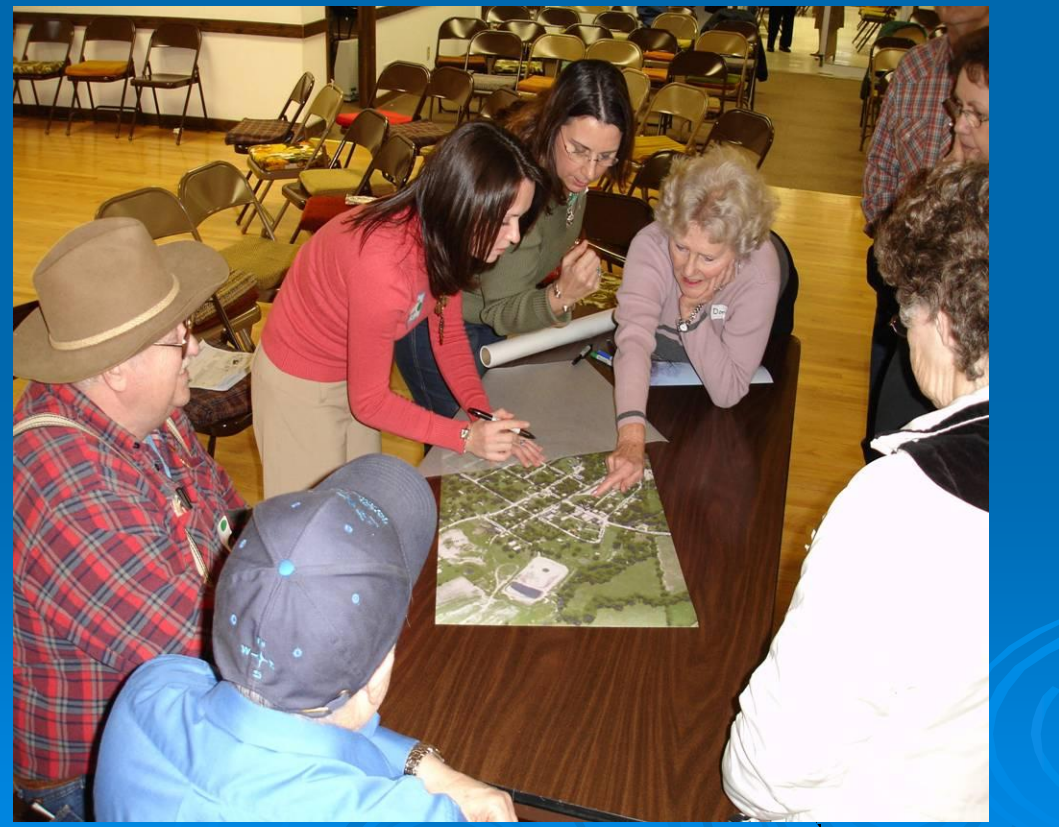

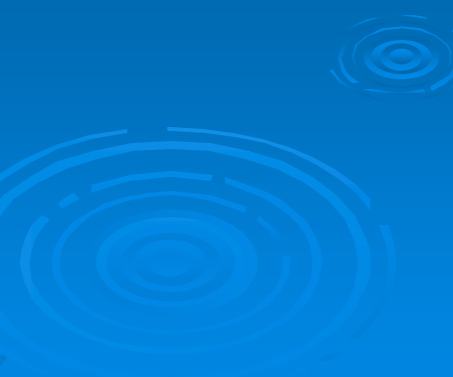

## Importance of Redevelopment Planning Process

• Vision development

City of Springfield Maintained A

- **Stakeholder coordination**
- **Eligibility for incentives**
- Long-term Implementation

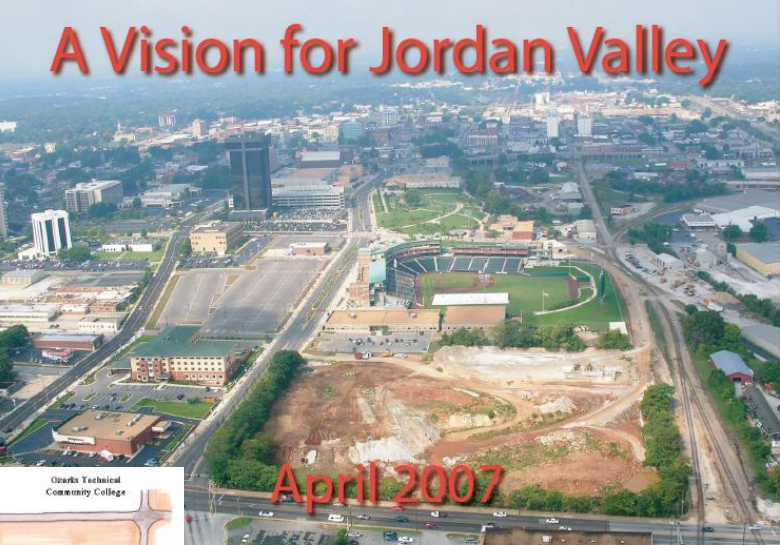

City of Springfield, MO

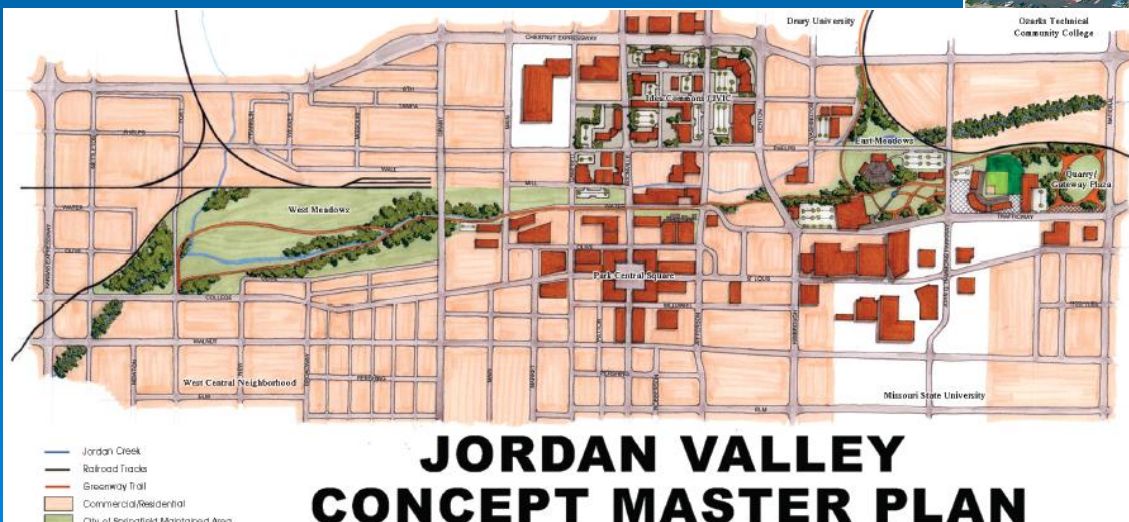

# Visioning

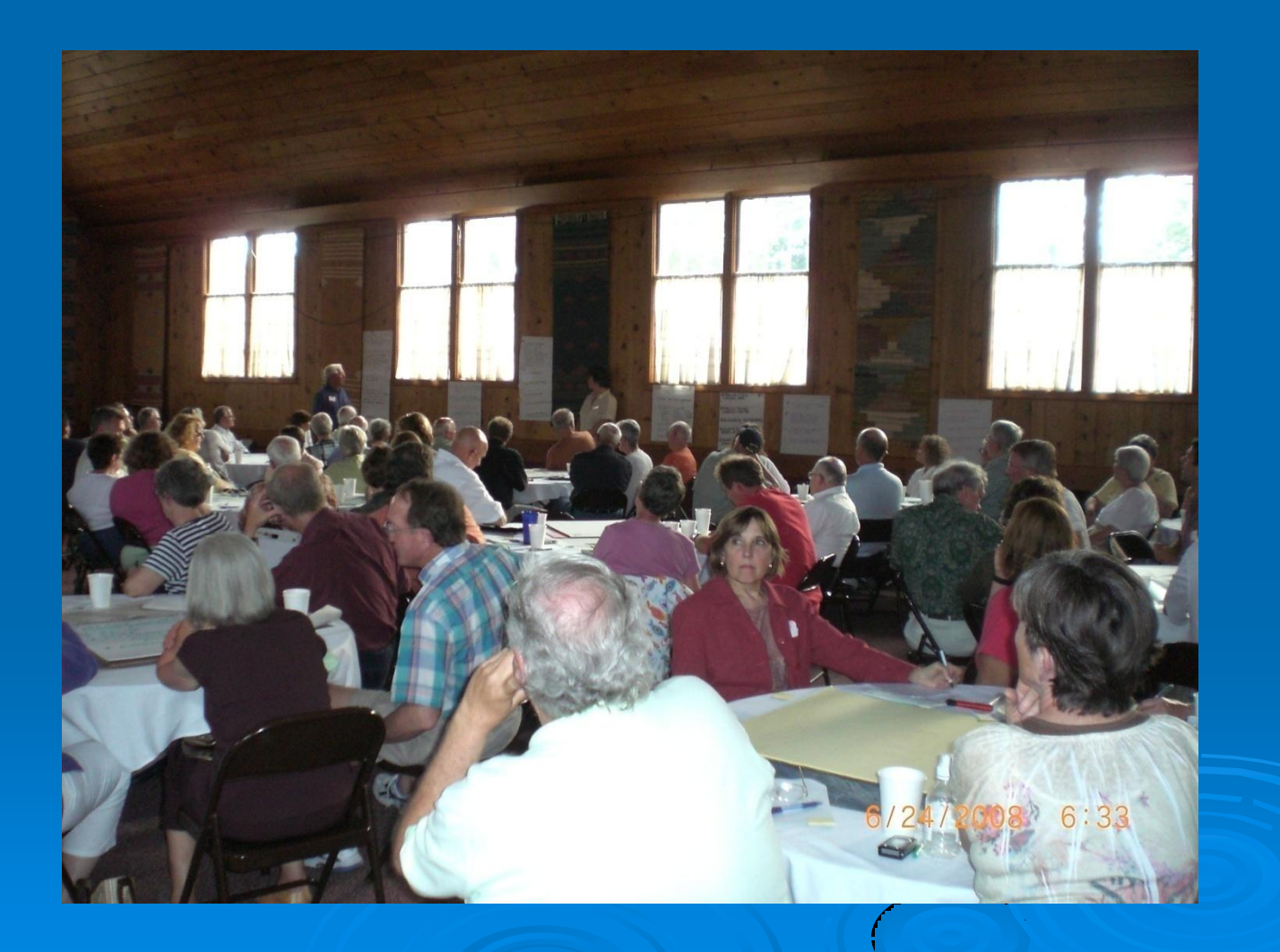

# Visioning

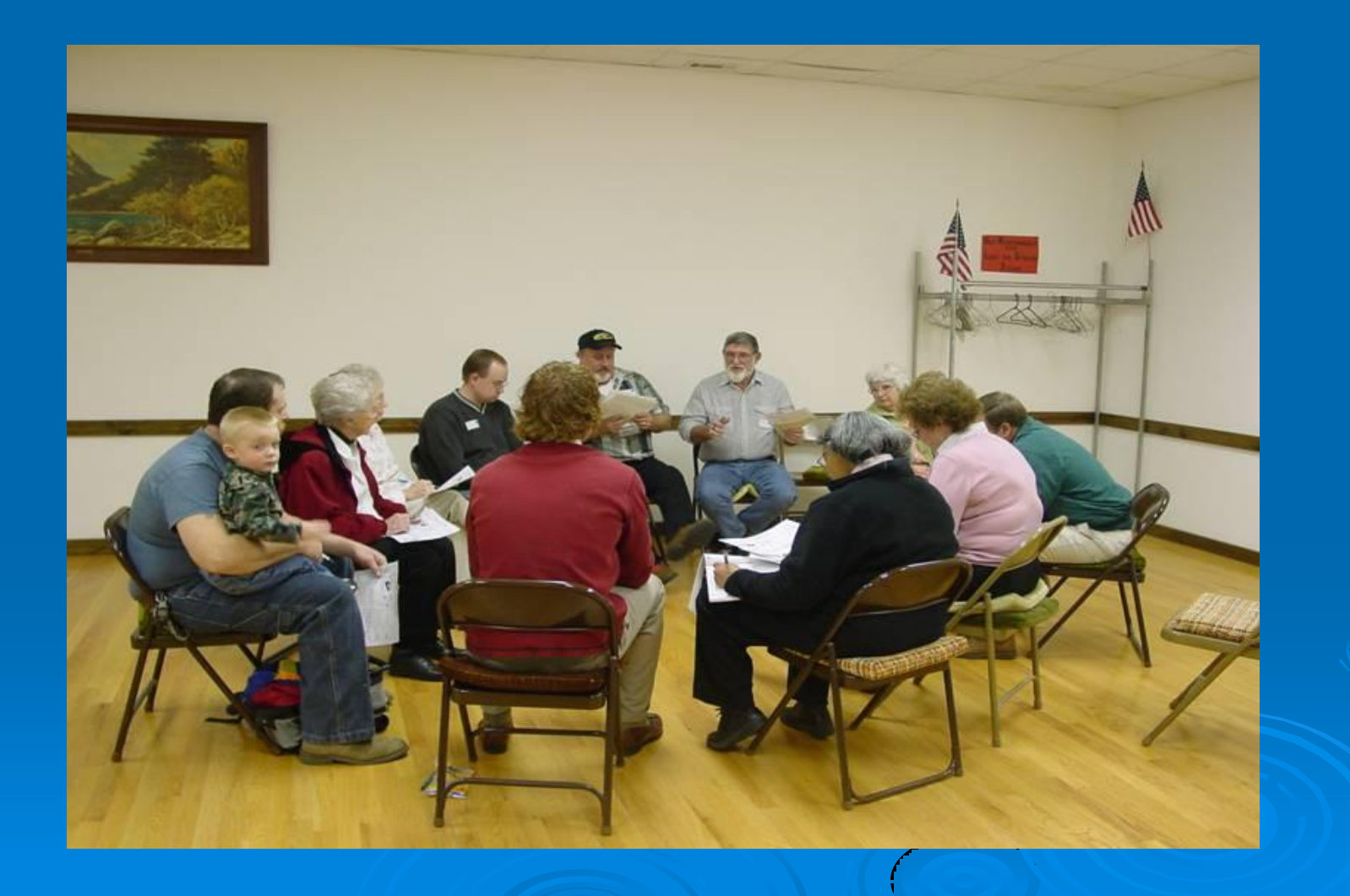

# Visioning

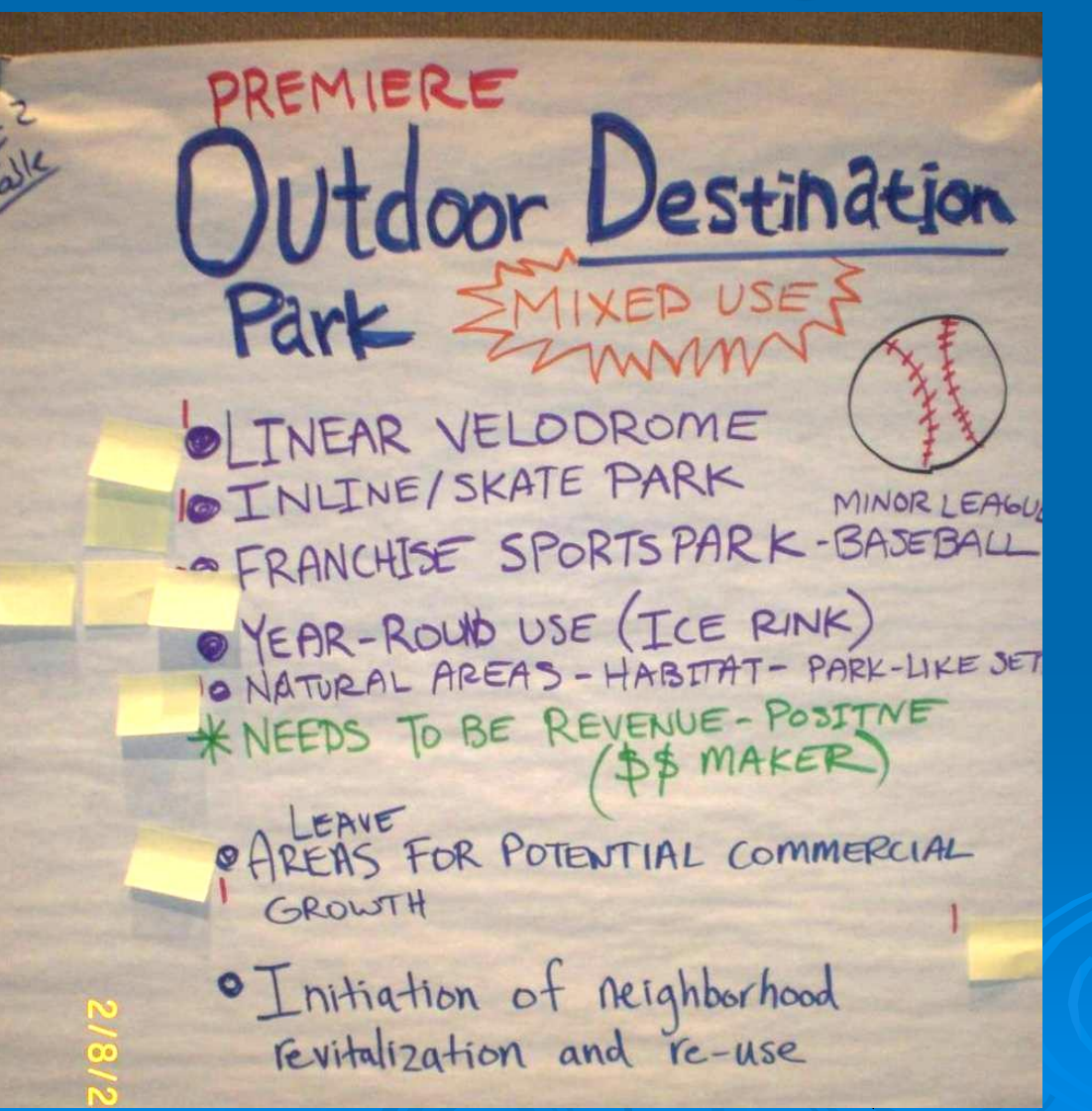

### • Visioning Output

• Conceptual rendering capturing main ideas

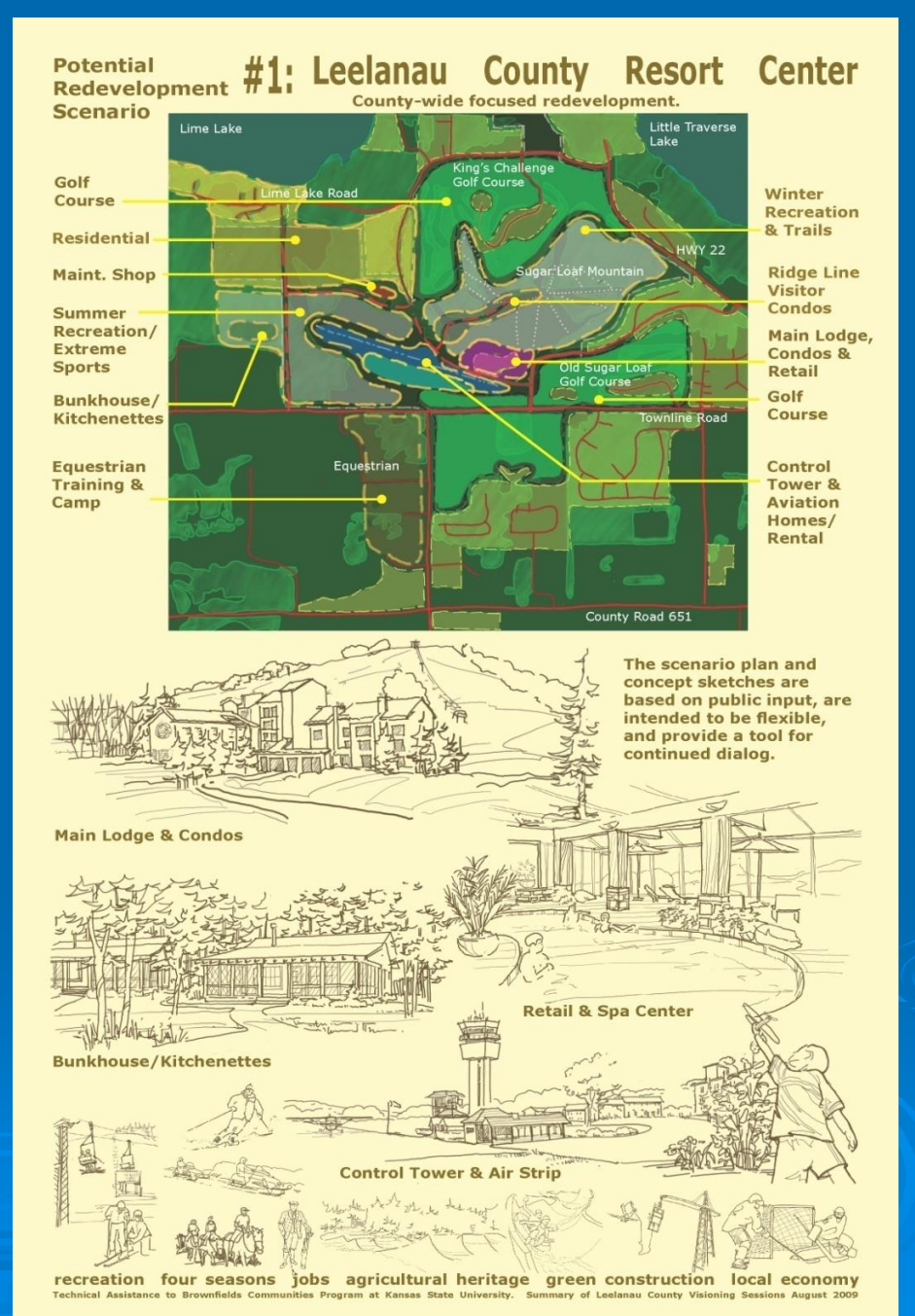

# Additional Community Involvement Tools

- Fact Sheets & News Releases
- Public Meetings
- Workshops/Seminars
- Community Day/Fairs
- Bus Tours
- Walking Tours

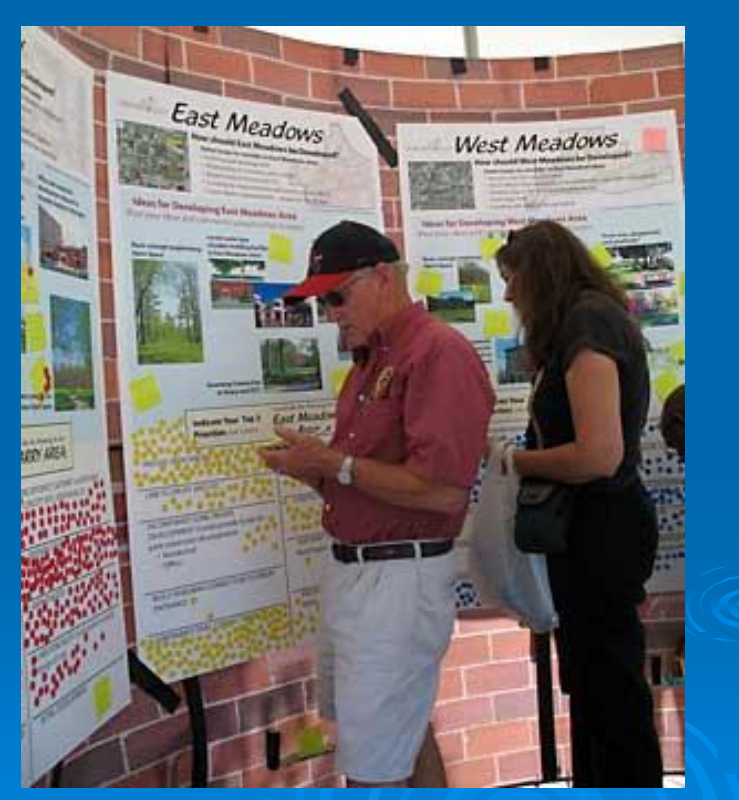

**Source: City of Springfield, MO**

# Fact Sheets, Citizen Briefs

- · clear
- concise
- in layman's terms
- basic information
- provide contact info and additional resources

#### Note: NOT a stand-alone tool

### **TAB Website**

#### (http://www.engg.ksu.edu/chsr/outreach/tab/)

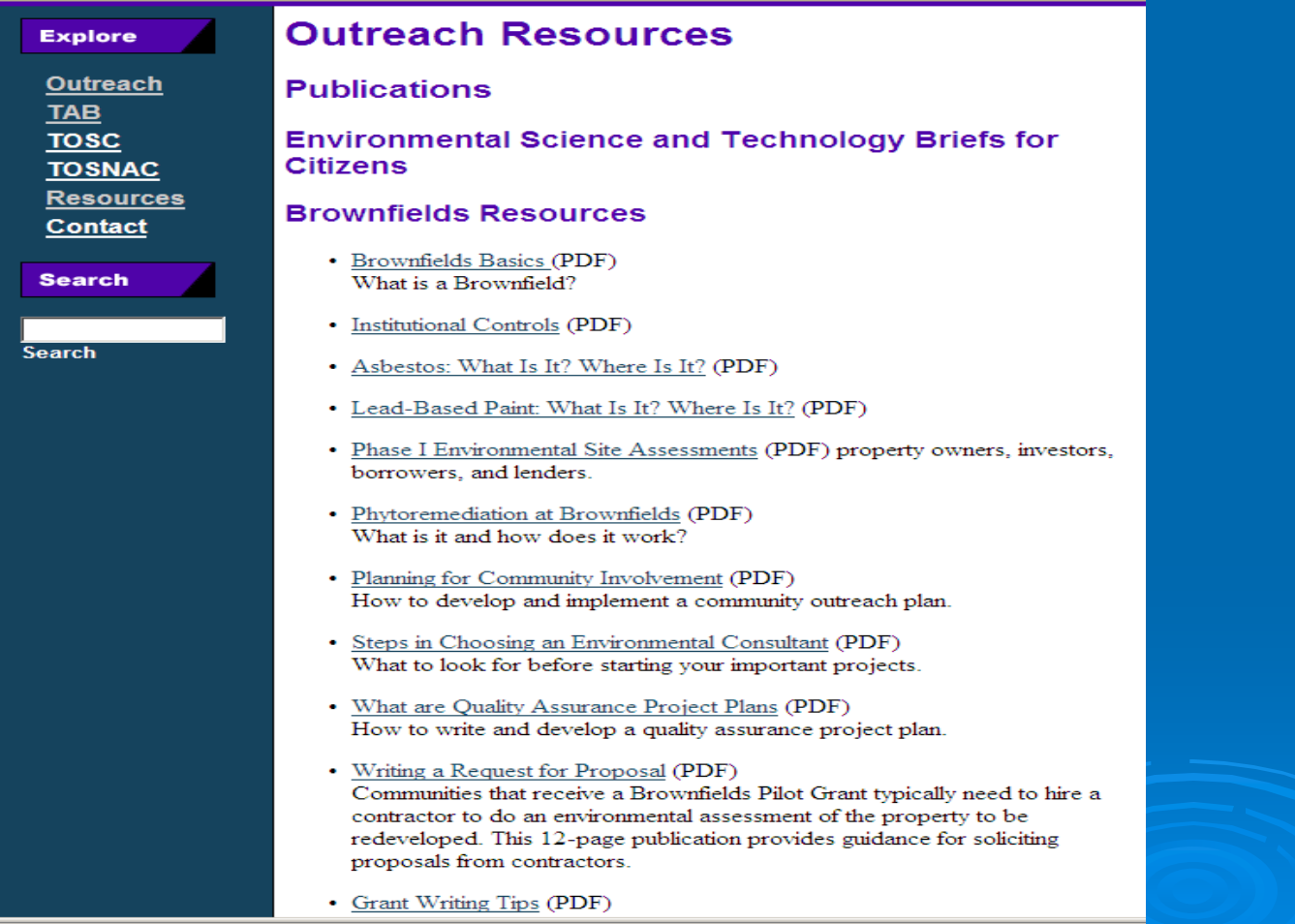

## Technical Presentations

#### Community Meetings

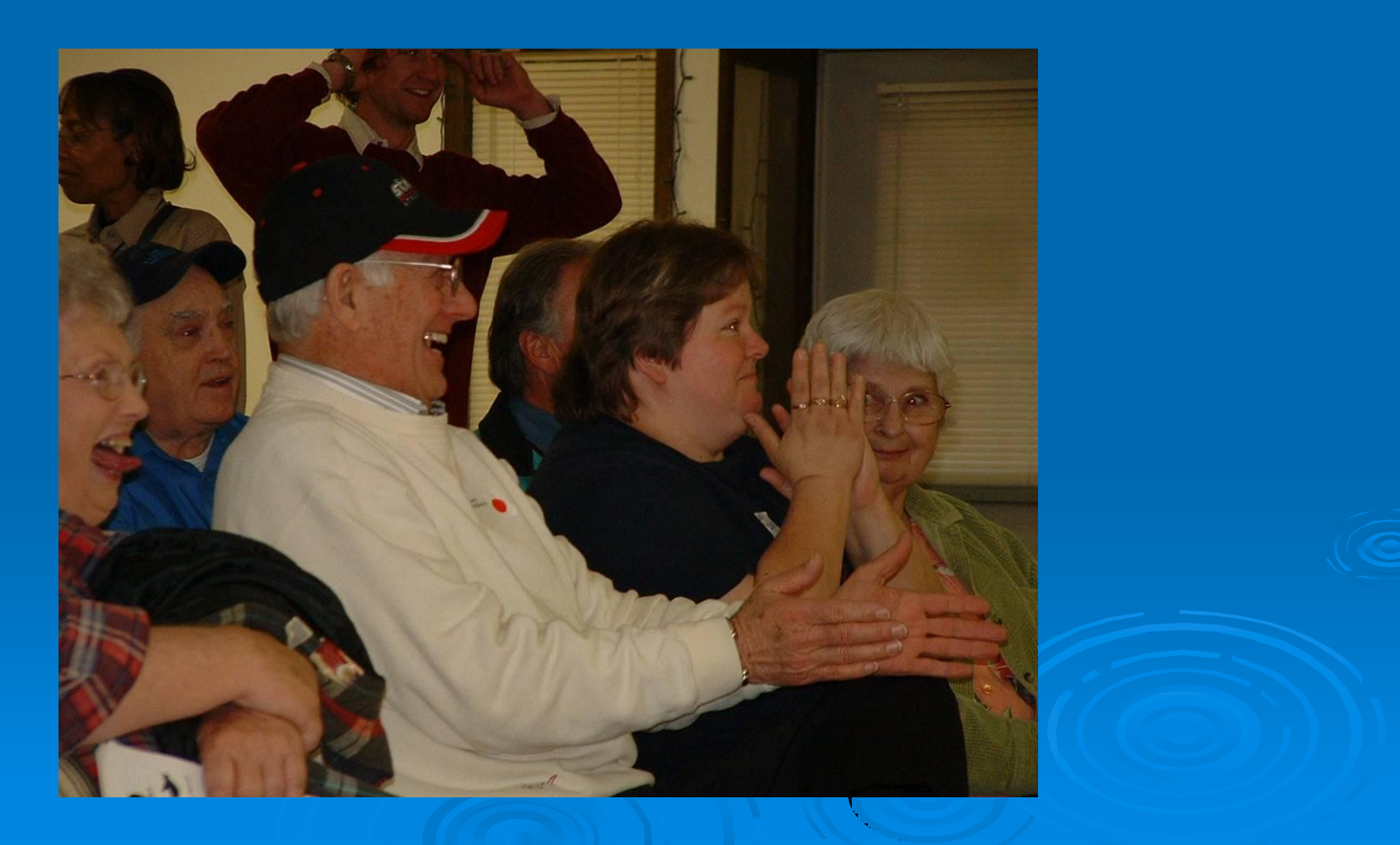

# Tools to Help with BF Proposals

#### • TAB BIT

- Brownfields Inventory Tool
- TAB EZ
	- Proposal Development Software

# BIT (Brownfields Inventory Tool)

#### [www.tab-bit.org](http://www.tab-bit.org/)

#### Stores & Manages Data:

- Site survey & inventory
- Assessment, cleanup, and redevelopment progress
- **Public notice** records
- Oversight & enforcement
- **Reporting**

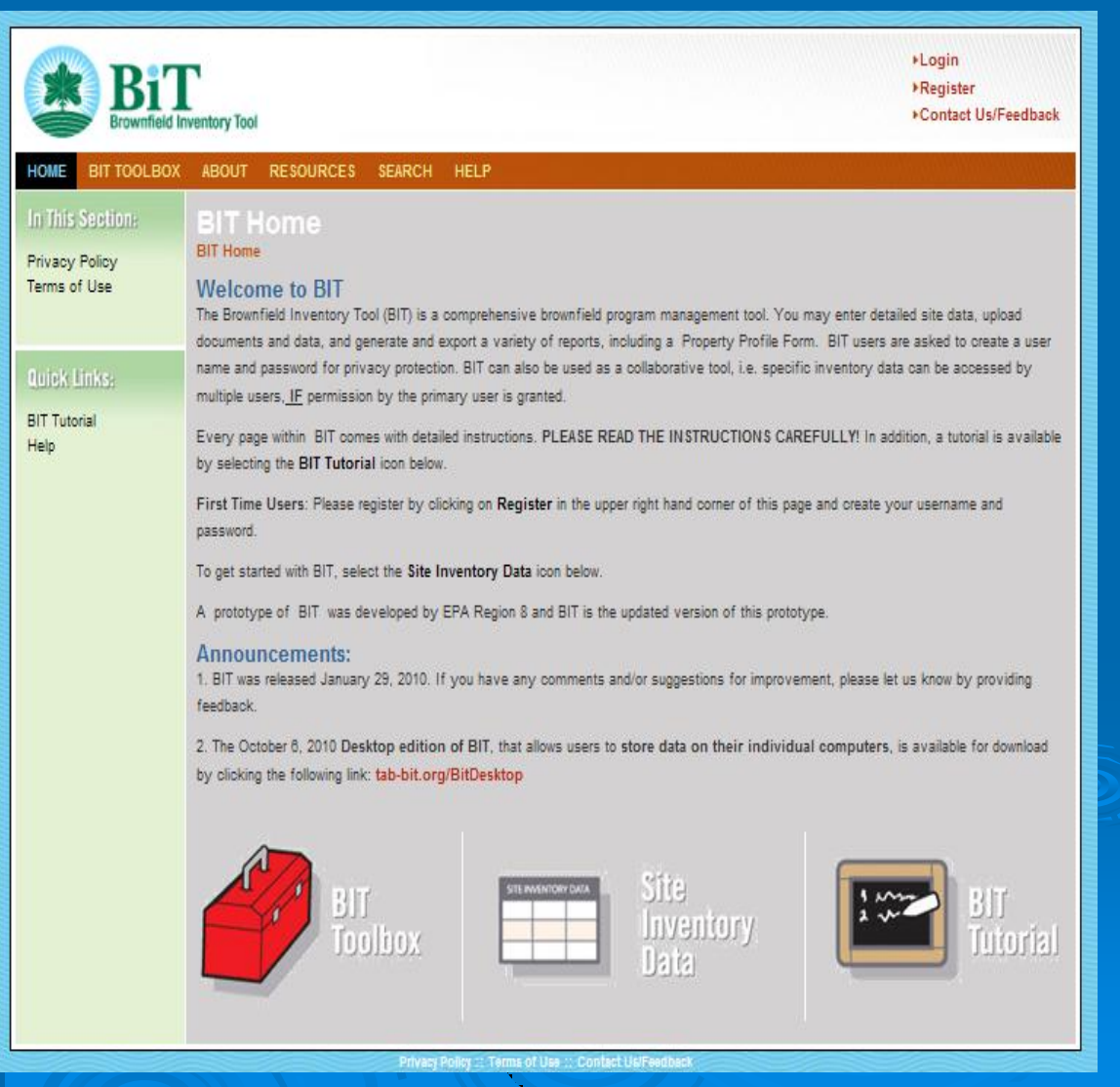

# BIT (Brownfields Inventory Tool)

Structure Mirrors the **Brownfields** Redevelopment Process

- Site Identification
- Assessment & Sampling
- Cleanup
- Institutional/ Engineering Controls
- Redevelopment/Reuse

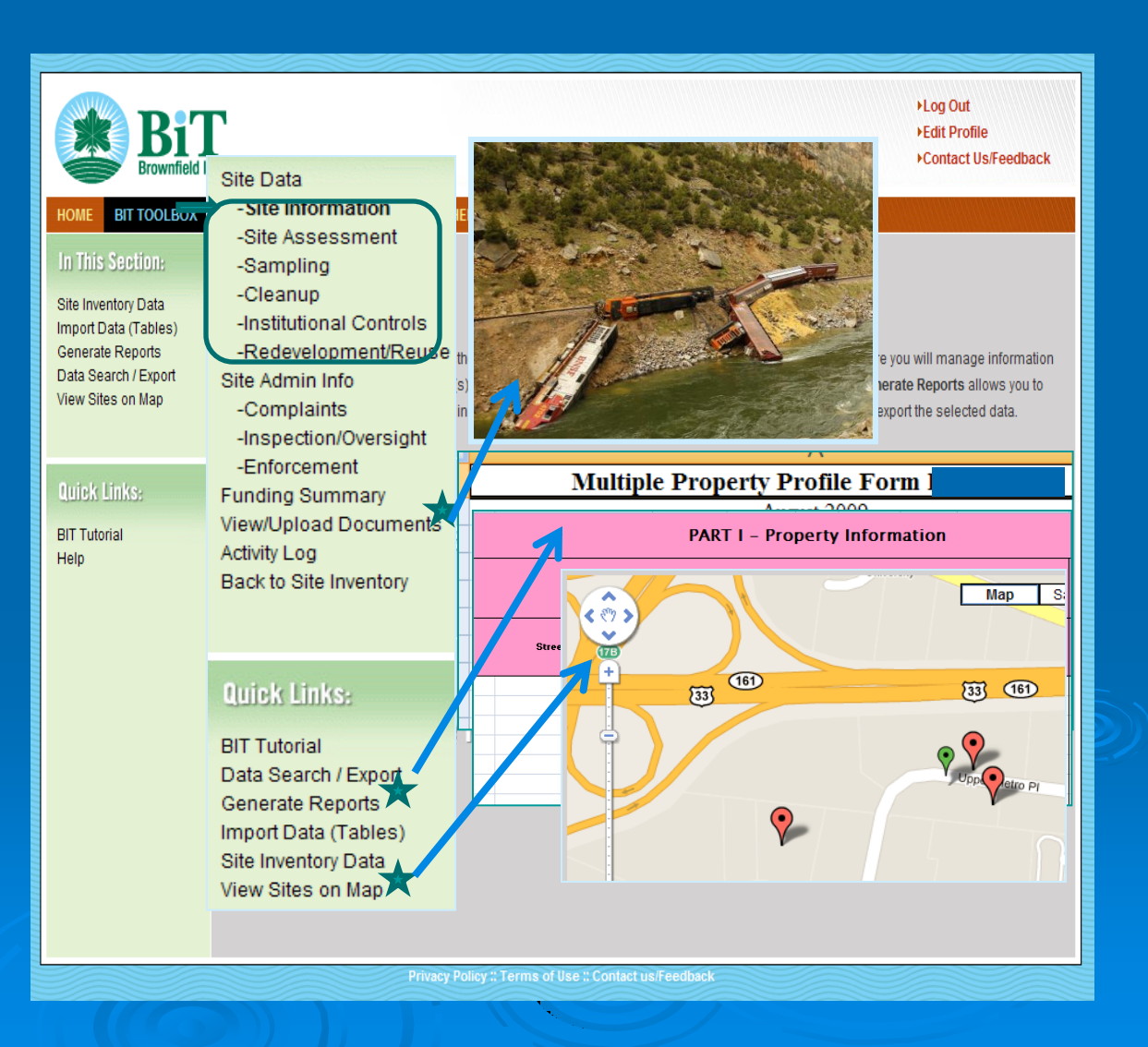

# BIT (Brownfields Inventory Tool)

- Start using before writing grants
- Then use to show progress and plans in proposals, for:
	- Survey and inventory of potential brownfields
	- Site statistics in area
	- Priorities for assessment, cleanup, and redevelopment

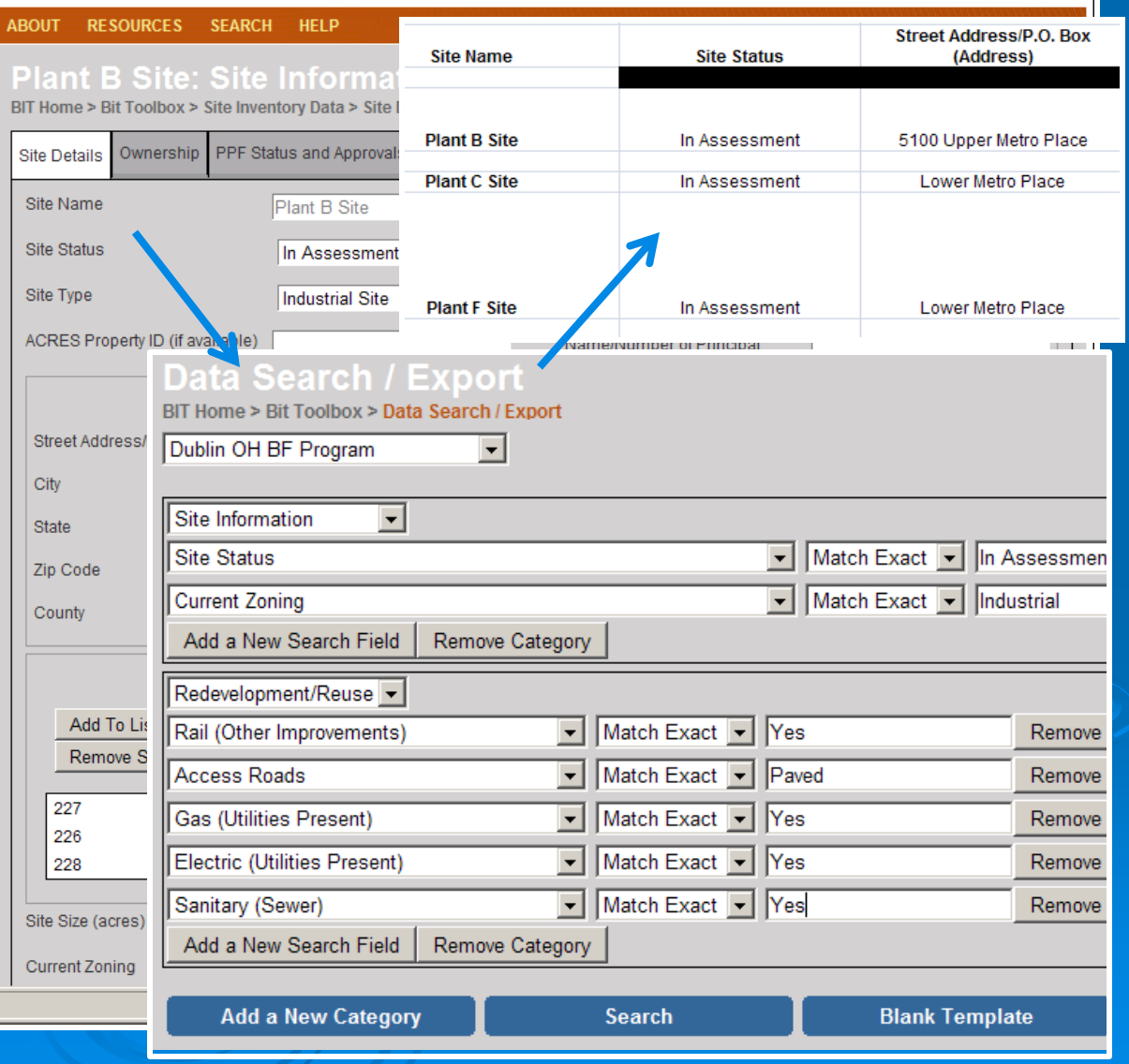

# TAB EZ – A Grant Writing Tool

- Free tool to assist in writing EPA brownfields assessment and cleanup grant applications
- Lots of support and helpful hints
- www.tabez.org

### Web - based software for Assessment and Cleanup Grants: [www.tabez.org](http://www.tabez.org/)

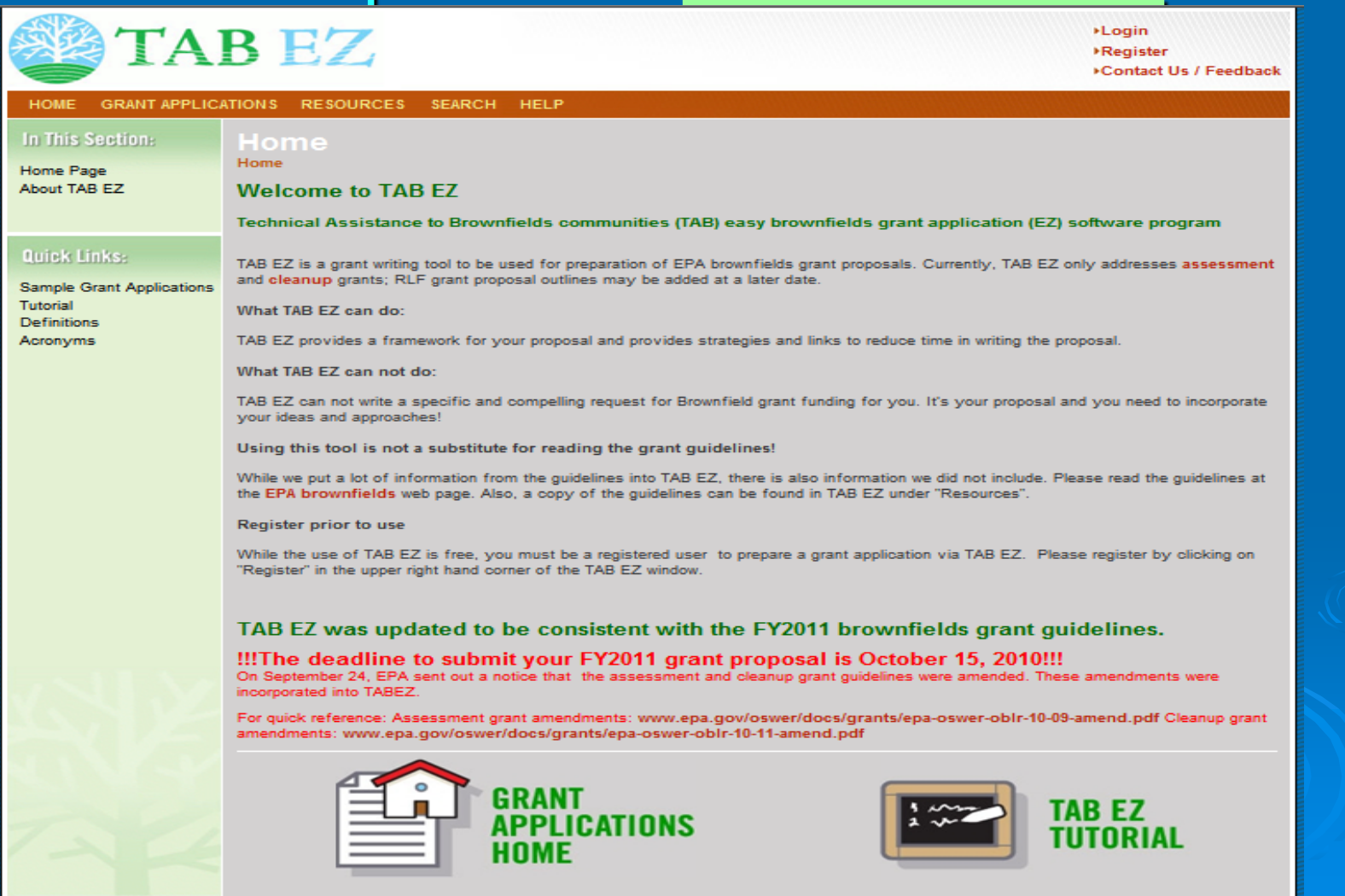

# Features and Benefits to Users

 User friendly and can be accessed anytime at the user's own pace

• Integrates Brownfield education with online support: definitions, regulatory citations and pertinent federal/state web links

• Helpful Hints for every criteria to be addressed

### TAB Contacts

Blase Leven (Program Coordinator) 785-532-0780 [baleven@ksu.edu](mailto:baleven@ksu.edu)

Dr. Wendy Griswold (785) 691-7192 [griswold@ksu.edu](mailto:griswold@ksu.edu)

Terrie Boguski (913) 780-3328 [griswold@ksu.edu](mailto:griswold@ksu.edu)

Web site: http://www.engg.ksu.edu/CHSR/outreach/tab/index.html